# MICROSOFT POWER QUERY COURSE SCHEDULE – 1 DAY

# **1** INTRODUCTION

Getting to know PowerQuery

Exploring the Interface

## 2 TRANSFORMING DATA

Conditional IF

Merging

Appending

**Custom Calculations** 

Grouping by Calculation \* Aggregating Records

Table Transformations

Text Tools

Number and Value Tools

Date and Time Tools

Creating a rolling calendar

Generating an Index and Conditional Columns

Pivoting and Unpivoting Data

Modifying Queries

### **3** CLEANSING DATA

Introduction

Query Editor Diagnostics - tools

Cleansing

#### **4** CONNECTING TO DATA SOURCES

Loading Options

Loading from SQL

Loading from CSV

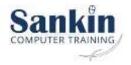

Loading from Web

Loading from XML, JSON, Tables

Connecting to a folder or files

#### 5 M LANGUAGE AND ADVANCED QUERY EDITOR CONCEPTS

Introduction to Parameters

Custom M Functions & Building Blocks

Nested Calculation

Ready to use Custom M Functions

Text, Date and Conditional Functions

### 6 CLOSING

Troubleshooting errors

Working Around Limitations

**Best Practices** 

Case Studies

| Name of Course | T Description                                                                                                  | ▼ No of Days ▼ | Cost per Delegate<br>MS Teams | Delegate: Your<br>Premises<br>(Transport Fees<br>may apply) | Cost per<br>Delegate<br>at Sankin |
|----------------|----------------------------------------------------------------------------------------------------|----------------|-------------------------------|-------------------------------------------------------------|-----------------------------------|
| Power Query    | Essential learning on importing, extracting and<br>transforming data, including appending and<br>merging data. | 1              | 1100                          | 1200                                                        | 1300                              |

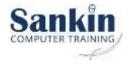